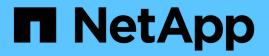

### FlexArray Virtualization technology overview—​using array LUNs for storage

**ONTAP FlexArray** 

NetApp February 11, 2024

This PDF was generated from https://docs.netapp.com/us-en/ontapflexarray/install/concept\_systems\_that\_can\_use\_array\_luns\_on\_storage\_arrays.html on February 11, 2024. Always check docs.netapp.com for the latest.

## **Table of Contents**

| FlexArray Virtualization technology overview—using array LUNs for storage | . 1 |
|---------------------------------------------------------------------------|-----|
| ONTAP systems that can use array LUNs on storage arrays                   | . 1 |
| Considerations when connecting multiple storage arrays to an ONTAP system | 2   |
| Supported methods for connecting an ONTAP system to a storage array       | 2   |
| Sharing storage arrays among hosts                                        | 2   |
| Requirements for MetroCluster configurations with array LUNs              | 3   |

## FlexArray Virtualization technology overview using array LUNs for storage

The ONTAP software provides a unified storage software platform that simplifies managing both native disk shelves and LUNs on storage arrays. You can add storage when and where you require it, without disruption. This functionality is provided by *FlexArray Virtualization Software*, formerly known as V-Series.

The following illustration shows a configuration in which ONTAP systems that are licensed to attach to storage arrays are pooling LUNs from the storage arrays and presenting that storage to clients.

## Windowssadd.WDXHOistats/Hosts

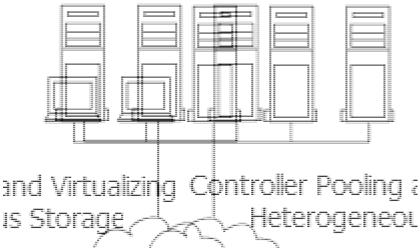

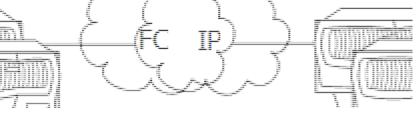

An ONTAP system presents storage to clients either in the form of ONTAP file system volumes, which you manage on the system by using ONTAP management features, or as a SCSI target that creates LUNs for use by clients. In both cases (file system clients and LUN clients), on the systems that can use array LUNs, you combine the array LUNs into one or more array LUN aggregates. In an ONTAP environment, you can associate these array LUN aggregates with storage virtual machines (SVMs), and create ONTAP volumes for presentation to the clients as files or as LUNs served by ONTAP.

### ONTAP systems that can use array LUNs on storage arrays

You can use supported FAS and V-Series systems with array LUNs.

The NetApp Interoperability Matrix Tool lists the supported combinations of hardware and software.

### **Related information**

NetApp Interoperability Matrix Tool

# Considerations when connecting multiple storage arrays to an ONTAP system

Depending on the storage array models supported with ONTAP systems, you can connect either multiple storage arrays or a single storage array to the ONTAP system.

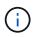

The Interoperability Matrix identifies any storage array model for which only one storage array is supported with an ONTAP system.

Consider the following when connecting multiple storage arrays to an ONTAP system:

- If you can connect multiple arrays of the same supported storage array model to the ONTAP system, there is no limit on the number of storage arrays that you can deploy.
- The storage arrays can either be from the same supported vendor or from different vendors.

If the storage arrays are from the same vendor, then they can be all from the same family or from different families.

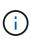

Storage arrays in the same family share the same performance and failover characteristics. For example, members of the same family all perform active-active failover, or they all perform active-passive failover. More than one factor might be used to determine storage array families. For example, storage arrays with different architectures would be in different families even though other characteristics might be the same.

### **Related information**

FlexArray virtualization implementation for third-party storage

NetApp Interoperability Matrix Tool

# Supported methods for connecting an ONTAP system to a storage array

You can connect ONTAP system in a fabric-attached configuration with storage arrays. Fabric-attached configurations are supported for both stand-alone systems and HA pairs. Direct-attached configurations are limited to some storage arrays and some ONTAP releases.

The Interoperability Matrix contains information about the connection methods supported for specific storage arrays and platforms running ONTAP.

**Related information** 

NetApp Interoperability Matrix Tool

### Sharing storage arrays among hosts

A typical storage array provides storage for hosts from different vendors. However,

ONTAP requires some storage arrays to be dedicated to ONTAP systems.

To determine whether your vendor's storage array must be dedicated to ONTAP systems, see the *Interoperability Matrix*.

### **Related information**

NetApp Interoperability Matrix Tool

# Requirements for MetroCluster configurations with array LUNs

Before you set up a MetroCluster configuration with array LUNs, you must ensure that the ONTAP systems and the storage used in the configuration follow basic supportability requirements.

The basic requirements for supporting MetroCluster configurations with array LUNs are as follows:

• You can use both V-Series systems and FAS systems with support for array LUNs in MetroCluster configurations.

However you must ensure that all the ONTAP systems used in a MetroCluster configuration are of the same model.

- The ONTAP systems can use native disks only, LUNs on storage arrays only, or both.
- If you are setting up a MetroCluster configuration with both native disks and array LUNs, you must use FCto-SAS bridges and native disks supported by those bridges.
- The ONTAP systems and storage arrays must be identified in the *Interoperability Matrix* as being supported in MetroCluster configurations.

### **Related information**

NetApp Interoperability Matrix Tool

Fabric-attached MetroCluster installation and configuration

Stretch MetroCluster installation and configuration

#### **Copyright information**

Copyright © 2024 NetApp, Inc. All Rights Reserved. Printed in the U.S. No part of this document covered by copyright may be reproduced in any form or by any means—graphic, electronic, or mechanical, including photocopying, recording, taping, or storage in an electronic retrieval system—without prior written permission of the copyright owner.

Software derived from copyrighted NetApp material is subject to the following license and disclaimer:

THIS SOFTWARE IS PROVIDED BY NETAPP "AS IS" AND WITHOUT ANY EXPRESS OR IMPLIED WARRANTIES, INCLUDING, BUT NOT LIMITED TO, THE IMPLIED WARRANTIES OF MERCHANTABILITY AND FITNESS FOR A PARTICULAR PURPOSE, WHICH ARE HEREBY DISCLAIMED. IN NO EVENT SHALL NETAPP BE LIABLE FOR ANY DIRECT, INDIRECT, INCIDENTAL, SPECIAL, EXEMPLARY, OR CONSEQUENTIAL DAMAGES (INCLUDING, BUT NOT LIMITED TO, PROCUREMENT OF SUBSTITUTE GOODS OR SERVICES; LOSS OF USE, DATA, OR PROFITS; OR BUSINESS INTERRUPTION) HOWEVER CAUSED AND ON ANY THEORY OF LIABILITY, WHETHER IN CONTRACT, STRICT LIABILITY, OR TORT (INCLUDING NEGLIGENCE OR OTHERWISE) ARISING IN ANY WAY OUT OF THE USE OF THIS SOFTWARE, EVEN IF ADVISED OF THE POSSIBILITY OF SUCH DAMAGE.

NetApp reserves the right to change any products described herein at any time, and without notice. NetApp assumes no responsibility or liability arising from the use of products described herein, except as expressly agreed to in writing by NetApp. The use or purchase of this product does not convey a license under any patent rights, trademark rights, or any other intellectual property rights of NetApp.

The product described in this manual may be protected by one or more U.S. patents, foreign patents, or pending applications.

LIMITED RIGHTS LEGEND: Use, duplication, or disclosure by the government is subject to restrictions as set forth in subparagraph (b)(3) of the Rights in Technical Data -Noncommercial Items at DFARS 252.227-7013 (FEB 2014) and FAR 52.227-19 (DEC 2007).

Data contained herein pertains to a commercial product and/or commercial service (as defined in FAR 2.101) and is proprietary to NetApp, Inc. All NetApp technical data and computer software provided under this Agreement is commercial in nature and developed solely at private expense. The U.S. Government has a non-exclusive, non-transferrable, nonsublicensable, worldwide, limited irrevocable license to use the Data only in connection with and in support of the U.S. Government contract under which the Data was delivered. Except as provided herein, the Data may not be used, disclosed, reproduced, modified, performed, or displayed without the prior written approval of NetApp, Inc. United States Government license rights for the Department of Defense are limited to those rights identified in DFARS clause 252.227-7015(b) (FEB 2014).

#### **Trademark information**

NETAPP, the NETAPP logo, and the marks listed at http://www.netapp.com/TM are trademarks of NetApp, Inc. Other company and product names may be trademarks of their respective owners.